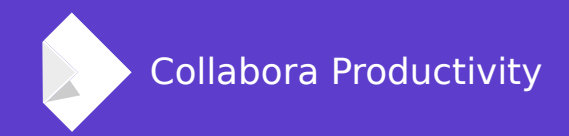

# **Database migration in LibreOffice**

By Tamás Bunth **Software Developer**

IRC: Wastack

### **Table of Contents**

- Motivation & TDF tender
- Development
	- big picture
	- challenges
	- testing
- Further development opportunities TODOs
- Demo

### **Firebird vs HSQLDB**

- Embedded Databases
- Java environment configuration
- Developer's point of view
- Performance
- (Why not SQLite?)

## **HyperSQL**

HSQLDB - 100% Java Database

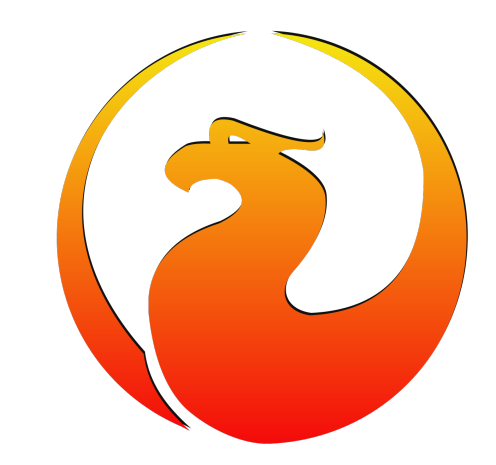

### **Tender for a migrating tool**

Import old document data by reading HSQLDB binary file-format and schema information.

Convert data to actual sdbc implementation.

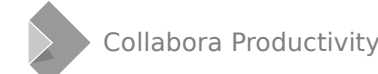

### **Prerequisites**

#### **Firebird driver improvements**

- LONGVARCHAR  $\rightarrow$  Clob
- BINARY (fix) and VARBINARY  $\rightarrow$  (VAR)CHAR "OCTETS"
- LONGVARBINARY (Image)  $\rightarrow$  Blob subtype
- Copy integer values from Calc to Base

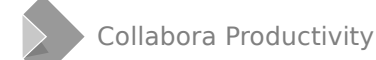

### **HSQL format**

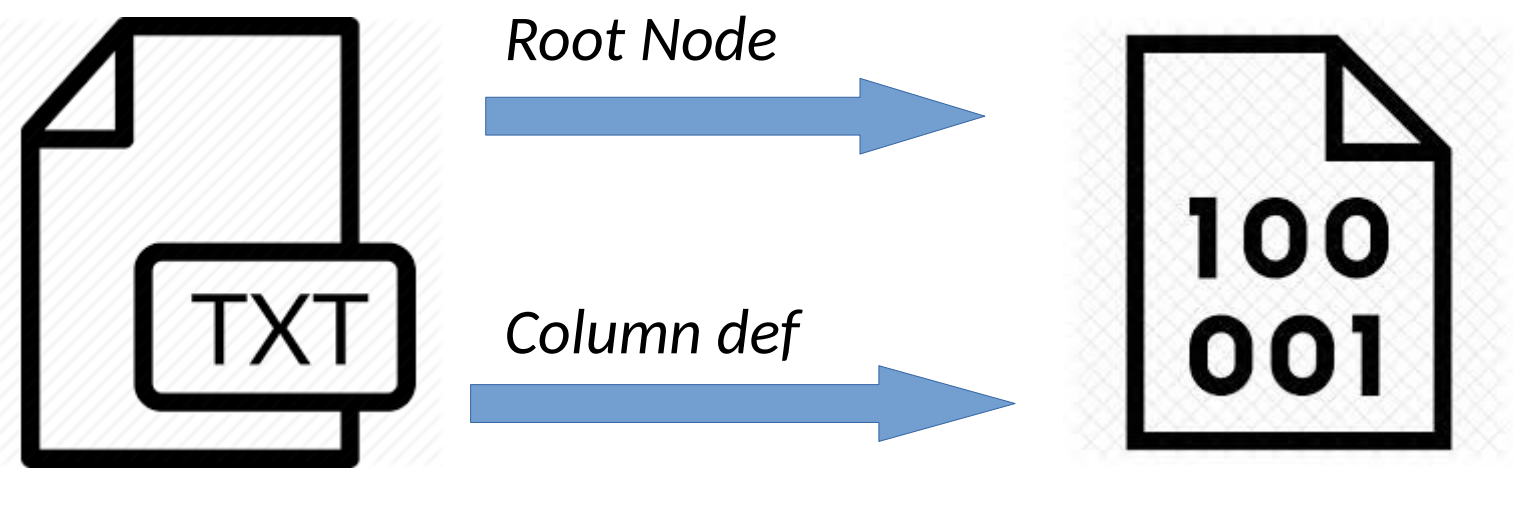

**Script Data**

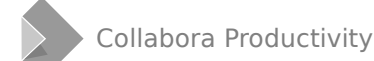

### **Challenges #1 Schema definition**

```
SET DATABASE COLLATION "Hungarian"
1
   CREATE SCHEMA PUBLIC AUTHORIZATION DBA
    CREATE CACHED TABLE "Table1"("Id" INTEGER NOT NULL PRIMARY KEY, "Name" VARCHAR(100))
3
    CREATE CACHED TABLE "ClobTest"("Id" INTEGER GENERATED BY DEFAULT AS IDENTITY(START WITH 0) NOT
4
\betaNULL PRIMARY KEY, "Doksi" LONGVARCHAR)
    CREATE CACHED TABLE "ImageTest"("Id" INTEGER GENERATED BY DEFAULT AS IDENTITY(START WITH 0) NOT
5
\overline{A}NULL PRIMARY KEY, "Kep" LONGVARBINARY)
    CREATE CACHED TABLE "Table2"("Id" INTEGER NOT NULL PRIMARY KEY, "Binaris" BINARY)
6
    CREATE CACHED TABLE "Table3"("ID" INTEGER NOT NULL PRIMARY KEY, "Name" VARCHAR(100), "Gender_man"
7
\betaBOOLEAN)
8
    SET TABLE "ClobTest" INDEX'32 2'
   SET TABLE "Table2" INDEX'192 0'
\mathcal{G}SET TABLE "Table3" INDEX'256 0'
0.
   ALTER TABLE "ClobTest" ALTER COLUMN "Id" RESTART WITH 2
   ALTER TABLE "ImageTest" ALTER COLUMN "Id" RESTART WITH 0
    CREATE USER SA PASSWORD ""
\overline{A}GRANT DBA TO SA
.5
    SET WRITE_DELAY 60
.6
```
### SET TABLE "Table2" INDEX'192 0'

### **Challenges #2: binary format**

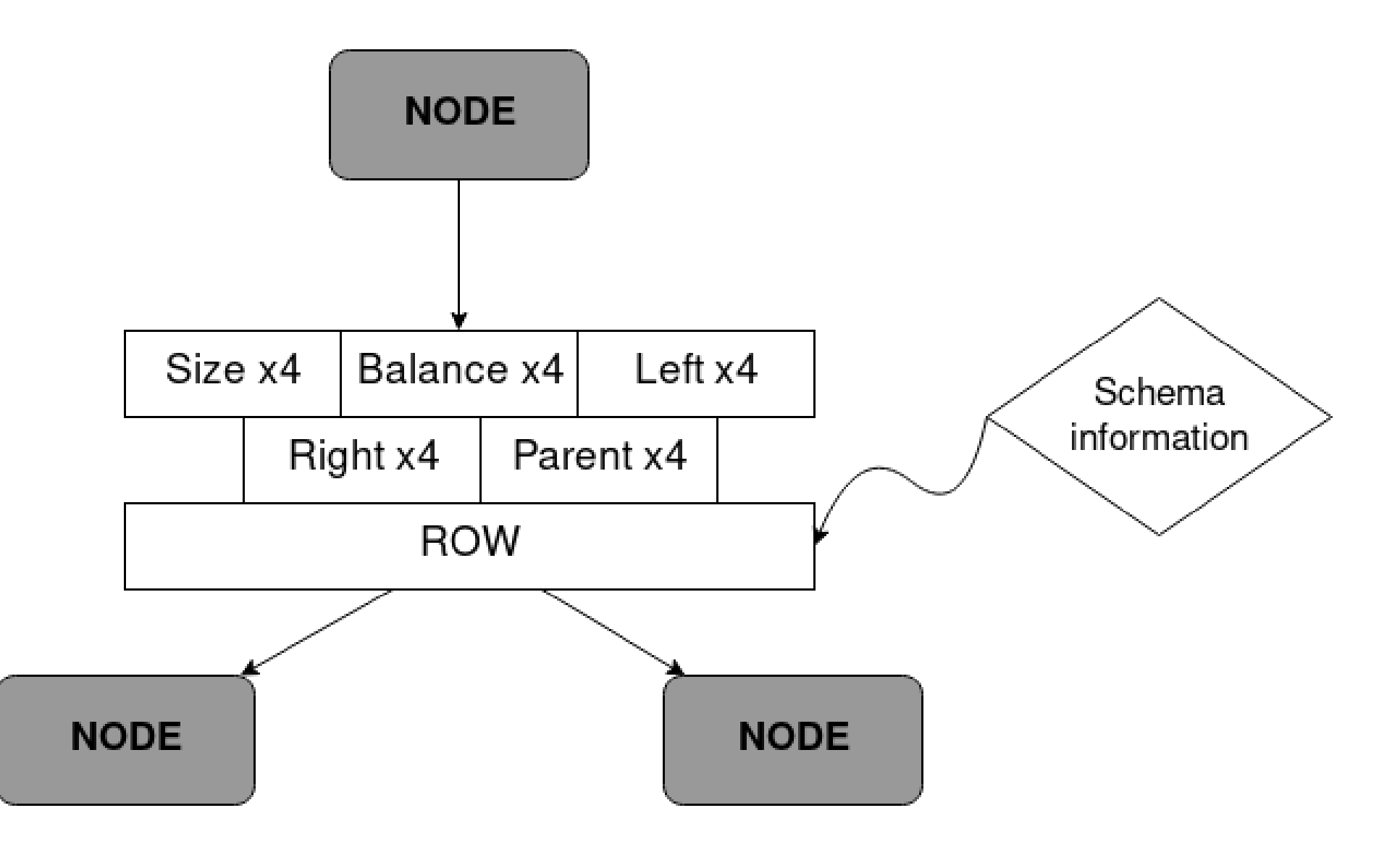

### **Architecture**

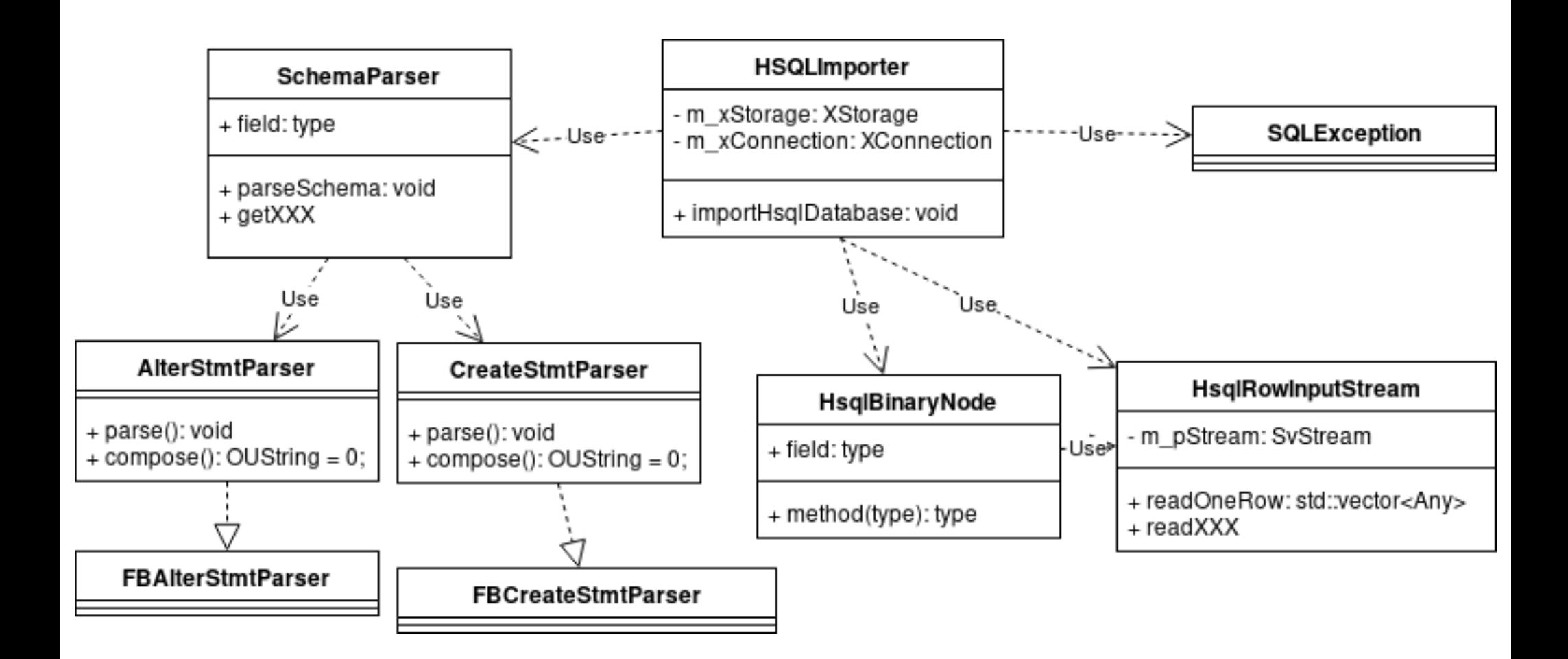

### **Data type formats**

**Varchar: <Size><String>**

#### **Numeric/Decimal**

- java.math.BigInteger to OUString
- double-dabble

#### **Time/Date/Datetime**

- from 1970-01-01 00:00:00.000
- milliseconds vs. YMDhms

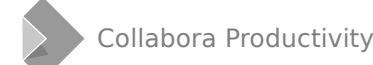

### **Testing migration library**

- Use existing HSQL unit tests with migration
- Test SQL parser
	- With special cases: e.g. VARCHAR default parameter
- Test binary data: Is that the same as before?

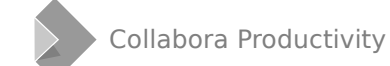

### **TODOs #1 – Time migration problem**

**Time/date/datetime values of HSQLDB depends on OS Timezone, whereas Firebird ignores it (yet).**

**DATE=\$(TZ=Asia/Taipei date +"%F %H:%M") libreoffice –base**

**Pop-up window asking user if he/she wants to migrate using OS timezone?**

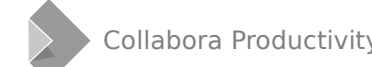

### **TODOs #2: using SQLParser**

- connectivity/source/parse/\*
- Bison based parser
- Hard-coded values:

```
pSelect→getChild(3)→getChild(0) 
     \rightarrowgetChild(1);
pSelect→getMofifiers()→isLimitUsed();
```
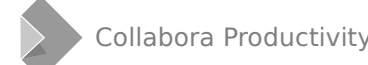

#### **SQLParser example SQL\_TOKEN\_CACHED**base table def: SQL\_TOKEN\_CREATE\_SQL\_TOKEN\_TABLE\_table\_node\_'('  $\gg$ base table element commalist ')'  $\frac{155}{10}$  = SQL\_NEW\_RULE;  $\ket{2}$  $$--append($ \$1);  $\gg$  $\gg$  $$--append( $2);$  $\gg$  $\gg$  $$--append( $3);$  $\gg$  $\gg$ \$\$->append(newNode("(", SQLNodeType::Punctuation));  $\gg$  $\gg$ **\$\$->append(\$5);**  $\gg$  $\gg$  $$$--append(newNode('')". SQLNodeType::Punctuation));}$  $\gg$  $\gg$  $\gg$  $\overline{\phantom{a}}$

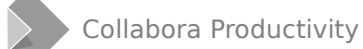

### **TODOs #2: using SQLParser**

#### **View definitions**

- concat vs. ||
- ASCII() vs ASCII CHAR(), char() vs ascii char()
- truncate() vs trunc()
- Space(c: Number) vs ??

CREATE VIEW "vEventCustomers" ("ID","EventDescription","EventCustomer","QuantityReserved") AS SELECT "Events"."ID", "Events"."EventDescription", CONCAT ( "Customers"."LastName", CONCAT( ', ', "Customers"."FirstName" ) ) AS "EventCustomer", "Reservations"."QuantityReserved" FROM "Reservations", "Events", "Customers" WHERE "Reservations"."EventID" = "Events"."ID" AND "Reservations"."CustomerID" = "Customers"."ID"

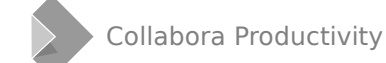

### **TODOs #2: using SQLParser**

#### **HSQLDB → SDBC conversion**

- Not just Firebird should be allowed.
- For that a stabil, huge parser is needed.
- parse.setDialect(Dialect.Firebird3);
	- sSql = parser.compose(Dialect.Firebird3);

### **TODOs #3: other bugs**

**https://bugs.documentfoundation.org/show\_bug.cgi?id=116968**

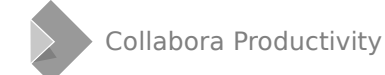

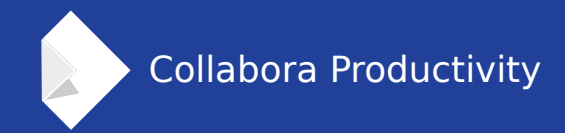

## **Thank you page!**

### **By Tamás Bunth**

tamas.bunth@collabora.co.uk